$<<3d$ s Max $>$ 

 $<<$  3ds Max $>$ 

, tushu007.com

- 13 ISBN 9787302255147
- 10 ISBN 7302255148

出版时间:2011-6

页数:452

PDF

更多资源请访问:http://www.tushu007.com

, tushu007.com

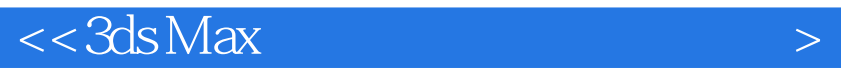

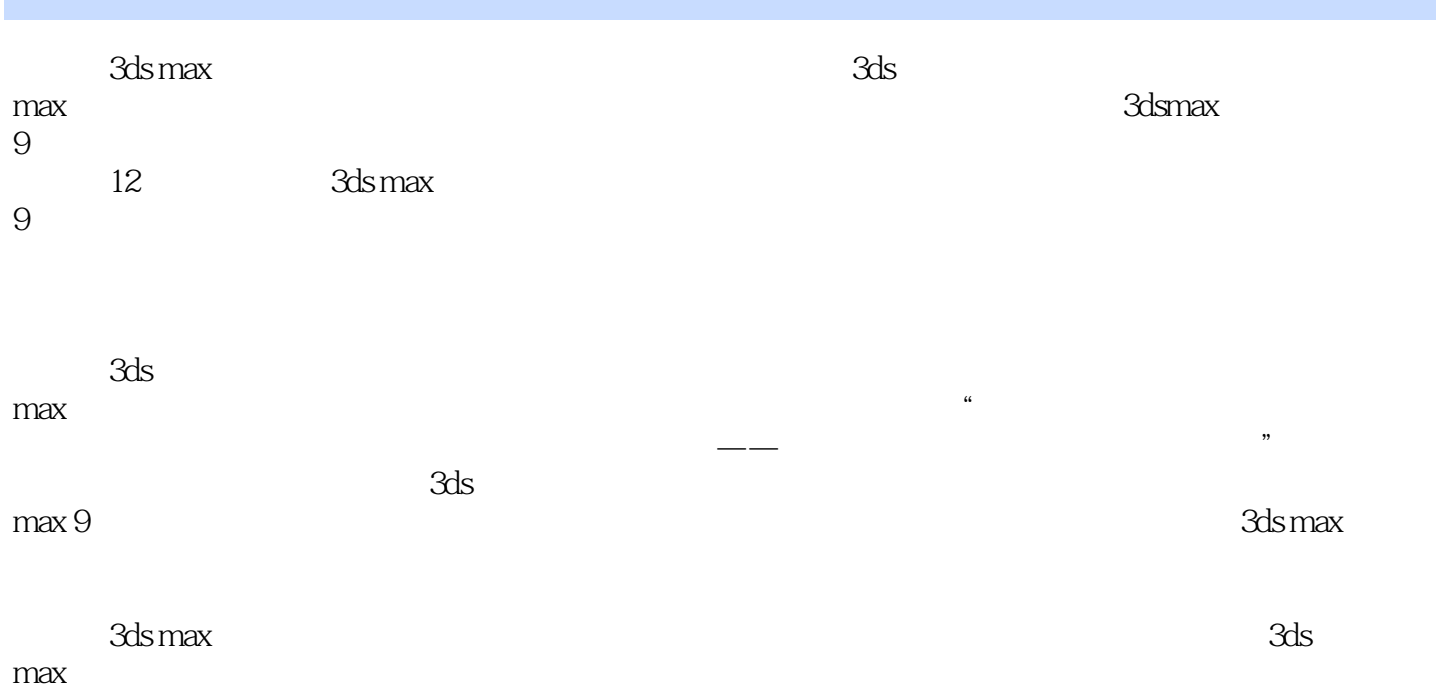

 $<<3d$ s Max $>$ 

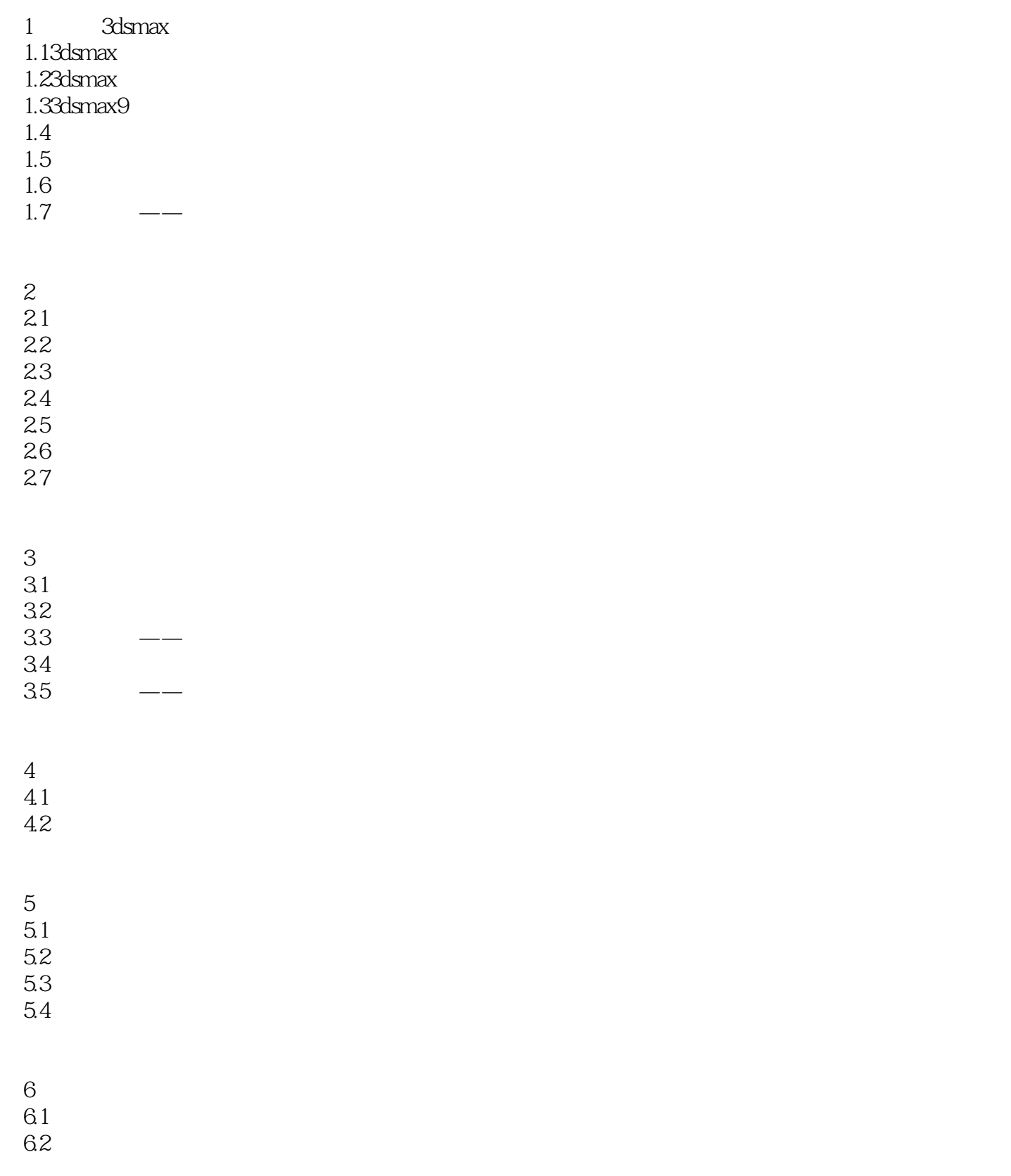

 $,$  tushu007.com

## $,$  tushu007.com

## $<<3ds$  Max $>$

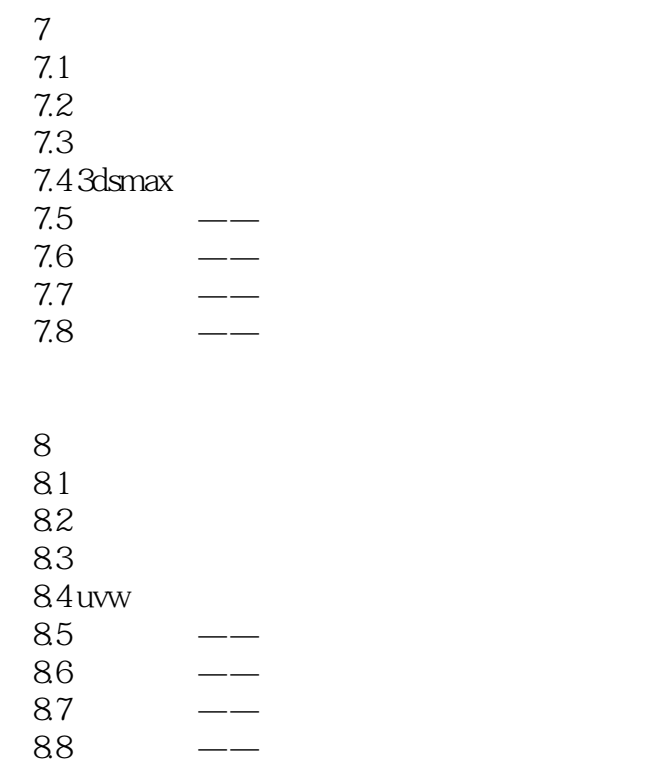

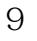

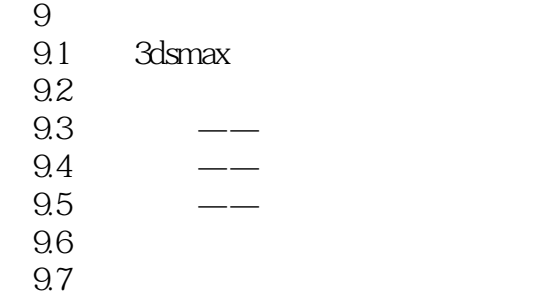

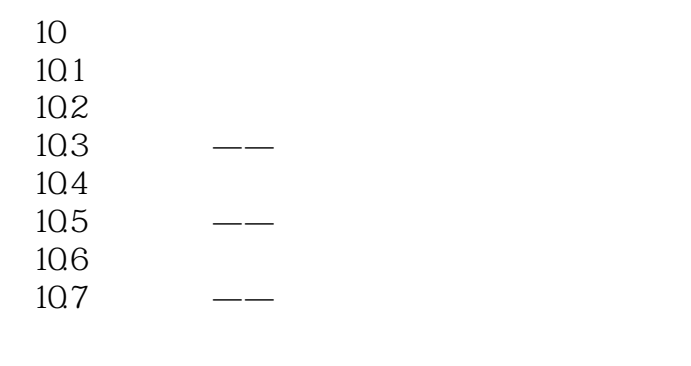

第11章动画制作

11.1

 $11.2$ 

11.3 —

11.4

## $,$  tushu007.com

## $<<3d$ s Max $>$

12.5

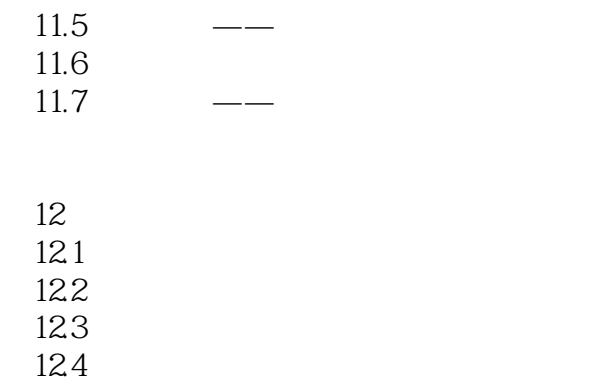

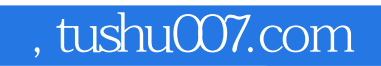

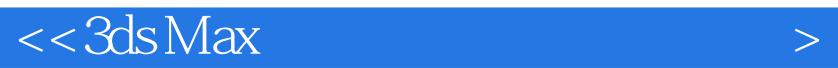

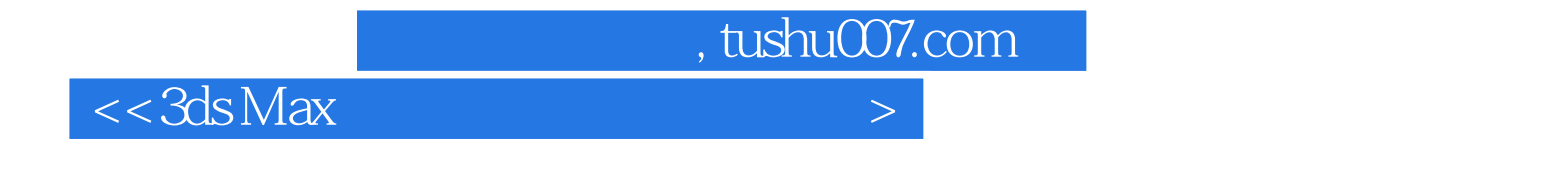

 $3d$ s Max $\frac{1}{2}$ 

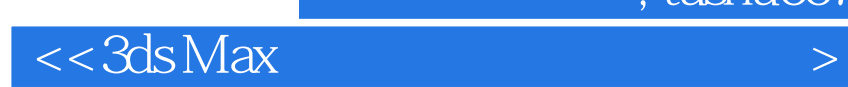

本站所提供下载的PDF图书仅提供预览和简介,请支持正版图书。

更多资源请访问:http://www.tushu007.com

 $,$  tushu007.com